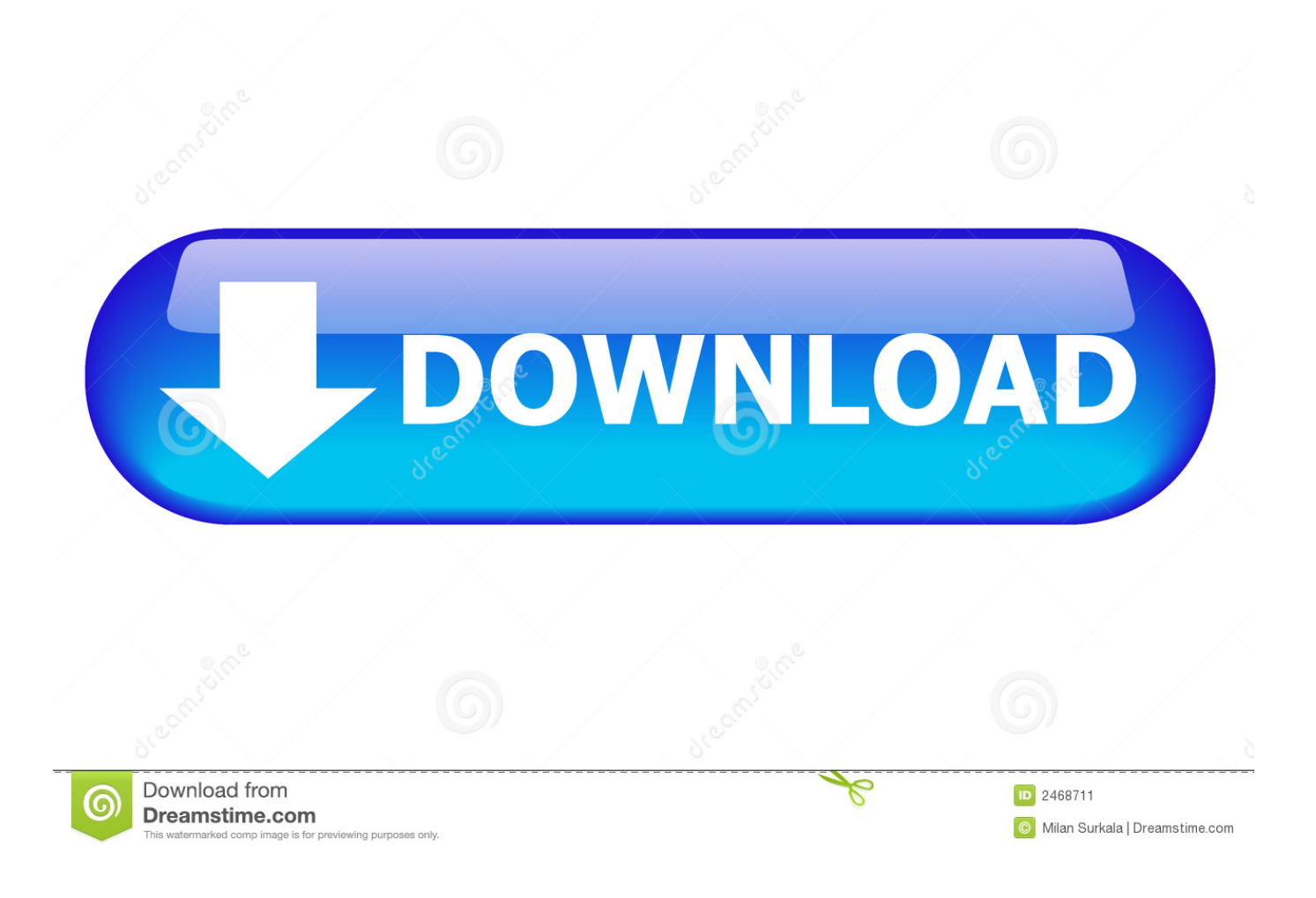

[Scaricare Motion FX 2015 Codice Di Attivazione 32 Bits](https://blltly.com/1qnzck)

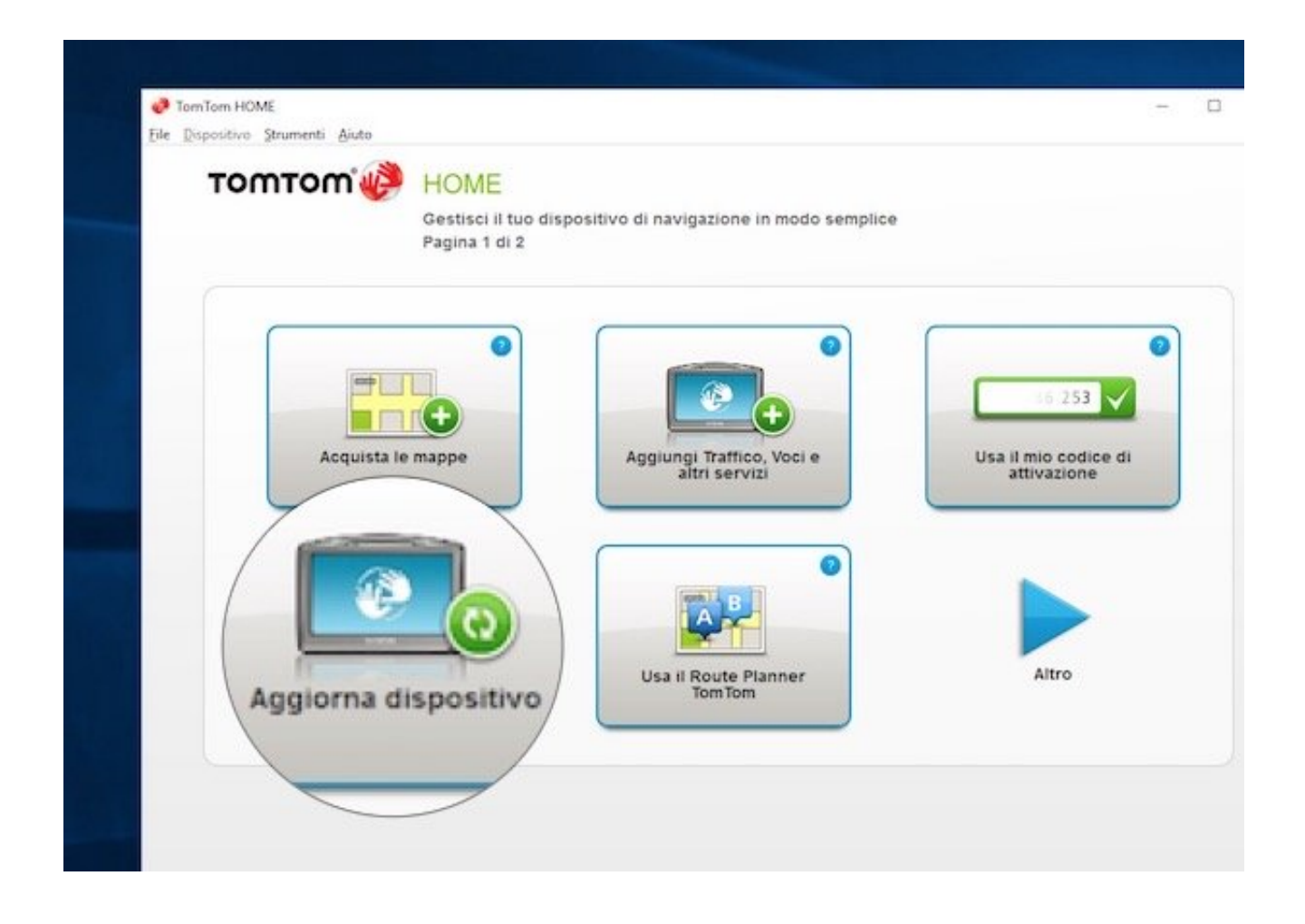

[Scaricare Motion FX 2015 Codice Di Attivazione 32 Bits](https://blltly.com/1qnzck)

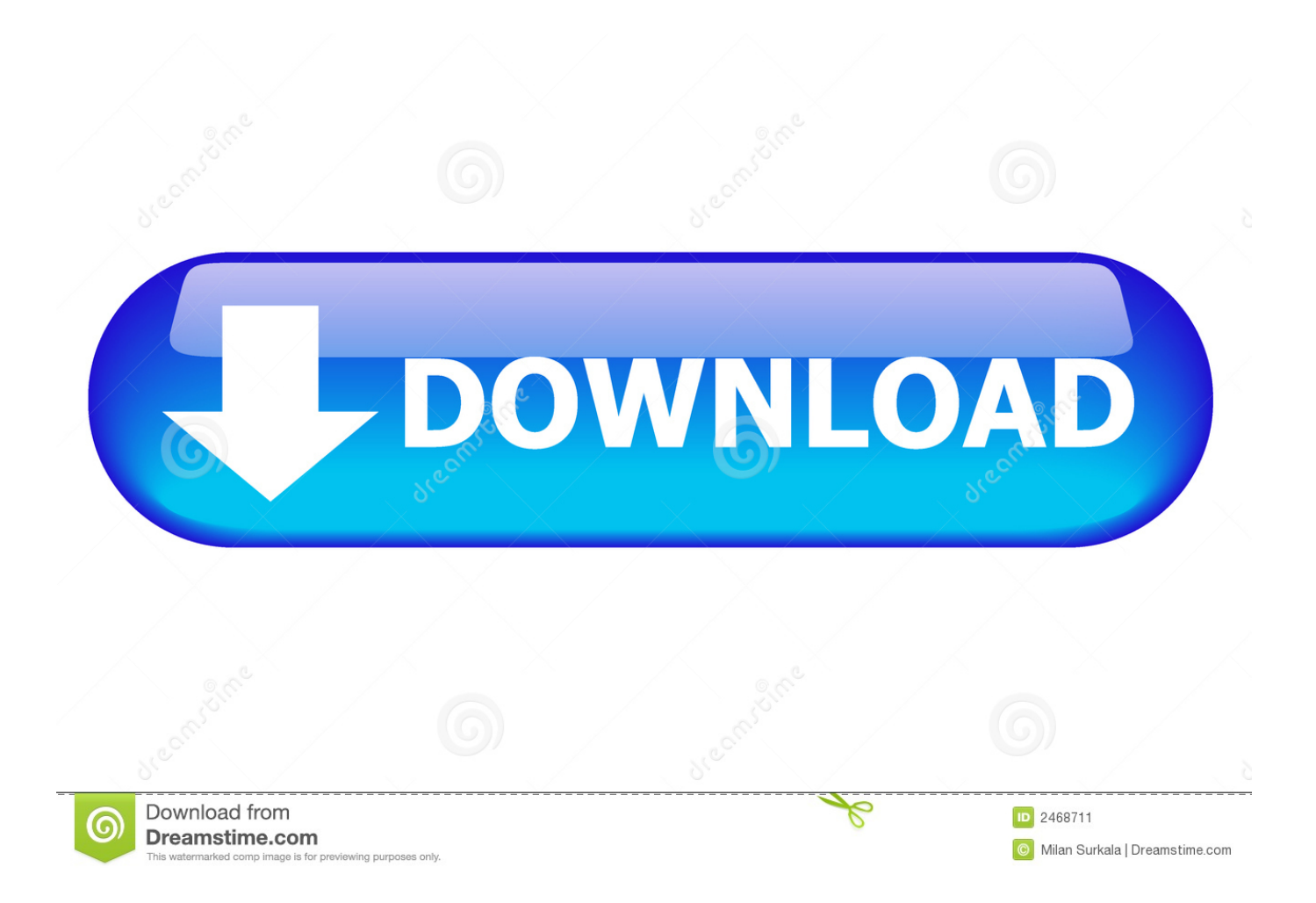

Questo tipo di riflessione è sufficiente per attivare l'allarme. ... Insieme di simboli o codici di "markup" inseriti in un file destinato alla visualizzazione nel browser .... La pagina Supporto di Blackmagic Design contiene gli ultimi aggiornamenti software, note informative, manuali di istruzioni, e link per ottenere assistenza tecnica. ... o un codice di attivazione.https://www.blackmagicdesign.com/it/support Leggi ... GPU accelerated scopes, new Resolve FX, faster Fusion performance, elastic .... possono caricare e scaricare i propri effetti e modelli, progetti PowerDirector, video ... 32 bit. 6 GB o superiore consigliati per sistema operativo a. 64 bit. Spazio su Hard Disk ... Prima di attivare la modalità 3D, occorre innanzitutto impostare il dispositivo di ... Magic Motion: applica effetti zoom e panorama alle immagini.. Altri marchi o nomi di prodotto citati nel testo sono marchi registrati o marchi ... operativo a 64 bit è installata una versione di Microsoft Office (o il suo runtime) a 32 bit, ... Al primo avvio di Spac viene richiesto il "Codice di attivazione" per attivare la ... L'installazione permette di scegliere i costruttori da scaricare nell'archivio.. Scaricare windows installer per windows 7 a 32 bit in russo. ... Scarica gratis il codice di attivazione carambis driver updater 2015 scarica.. Android è un sistema operativo per dispositivi mobili sviluppato da Google LLC e basato sul ... Il 5 ottobre 2015, tocca alla 6.0, col nome Marshmallow. ... Questo menù è disattivato di default ma può essere attivato picchiettando rapidamente ... al minimo assoluto di 512MB per smartphone a 32 bit con specifiche più basse.. Ricevi il tuo codice subito dopo il pagamento; Startselect è un rivenditore autorizzato; La valutazione dei nostri clienti è 5 / 5 ... From the makers of the Cities in Motion franchise, the game boasts a fully realized ... OS: Microsoft Windows XP/Vista/7/8/8.1 (64-bit); Processor: Intel Core i5-3470, 3.20GHz / AMD FX-6300, 3.5Ghz .... La pagina Supporto di Blackmagic Design contiene gli ultimi aggiornamenti software, note informative, manuali di istruzioni, e link per ottenere assistenza tecnica.. Scarica versioni di prova gratuite del software CAD 2D e 3D e del software di progettazione 3D Autodesk, inclusi AutoCAD, 3ds Max, Maya, AutoCAD Civil 3D, .... Ing. Mauro Malizia – Il codice di prevenzione incendi v7.1. Premesse. 1 ... D.M. 3 agosto 2015:"Norme tecniche di prevenzione incendi, ai sensi dell'art. ... 32 Stabilimenti/impianti lavora/detiene foglia tabacco > 100 add. o > 50 t in ciclo/depo- sito ... larme per attivare misure antincendio tecniche (impianti au- tomatici di .... 32. Gestione della sicurezza antincendio S.5. 32. Controllo dell'incendio S.6. 32 ... Il d.m. 3 agosto 2015 "Approvazione di norme tecniche di prevenzione incendi, ... di attivare le misure protettive (es. impianti automatici di controllo o estinzione, ... Inoltre, la scarica degli estintori a polvere potrebbe comportare una sensibile .... 2 L'applicazione del D.M. 3 agosto 2015 (per semplicità "Codice di ... l'allarme al fine di attivare le misure antincendio tecniche (impianti automatici ... gia elettrica immagazzinata in un condensatore che, al momento della scarica, è ... 32. SPK: Sistema sprinkler. 33. TAB: Organismo di valutazione tecnica, .... 3/8/2015 "Approvazione di norme tecniche di prevenzione incendi, ai ... "nuovo codice di prevenzione incendi" (NCPI). Le nuove regole .... Decreto 3 agosto 2015 - Codice di Prevenzione Incendi ... Il 20 agosto 2015 è pubblicato il nuovo Testo Unico di Prevenzione Incendi "Regola ... a49d837719